# Tools for Reproducible Research

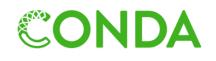

M Snakemake

Managing dependencies

Managing and executing analysis workflow

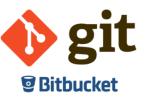

Versioning and collaborating on code (and some other files)

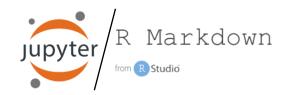

Connecting code and reporting

and...

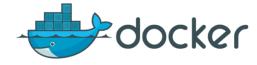

Isolating and exporting environment

### Student experience

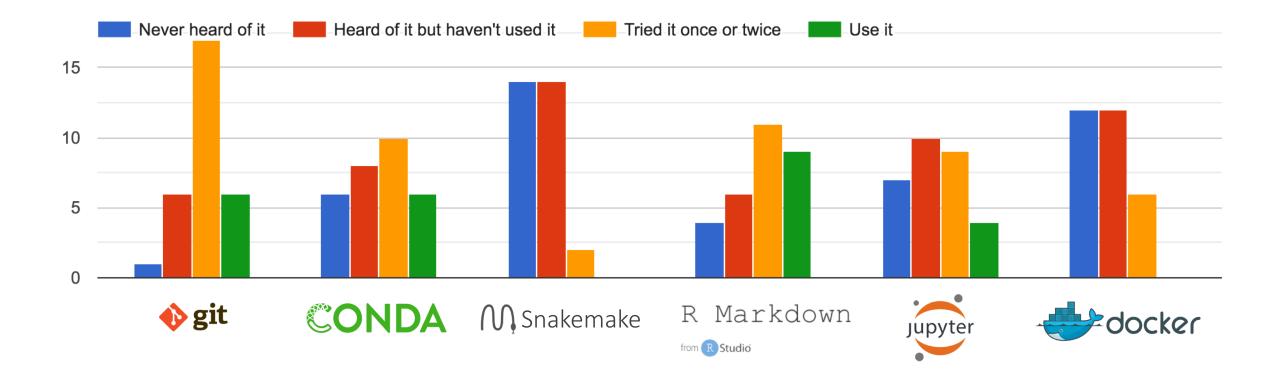

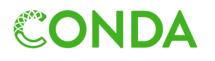

M Snakemake

Managing dependencies

Managing and executing analysis workflow

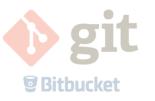

Versioning and collaborating on code (and some other files)

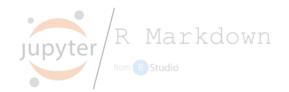

Connecting code and reporting

and...

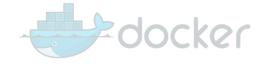

Isolating and exporting environment

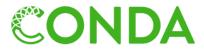

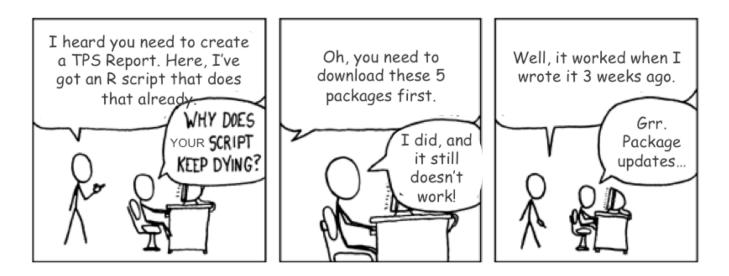

Full reproducibility requires the possibility to recreate the system that was originally used to generate the results.

## What is Conda?

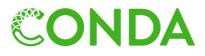

- Conda is a package, dependency, and environment manager.
- Works for software developed in any programming language.

| Decent                                                           |  | Getting there                                                                   |                                                                                                | Well done!                                                                                                    |  |  |
|------------------------------------------------------------------|--|---------------------------------------------------------------------------------|------------------------------------------------------------------------------------------------|----------------------------------------------------------------------------------------------------|--|--|
| Manuscript.docx                                                  |  | Manuscript.docx                                                                 | environment.yml                                                                                |                                                                                                    |  |  |
| <u>Methods</u><br>We used:<br>Bowtie2<br>Samtools<br>HTSeq       |  | <u>Methods</u><br>We used:<br>Bowtie2 (v2.3)<br>Samtools (v1.6)<br>HTSeq (v0.9) |                                                                                                | <pre>channels:<br/>- conda-forge<br/>- bioconda<br/>dependencies:<br/>- bowtie2=2.3<br/>- samtools=1.6<br/>- htseq=0.9</pre> |  |  |
| User install manually<br>(including all needed<br>dependencies). |  |                                                                                 | Conda creates an<br>environment with the listed<br>packages and dependencies<br>automatically. |                                                                                                    |  |  |

# Package manager

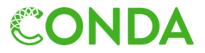

- Conda package: compressed tarball (system-level libraries, Python or other modules, executable programs, or other components).
- Conda keeps track of the dependencies between packages and platforms.
- Conda packages are downloaded from remote channels.

#### conda install -c conda-forge matplotlib Ş

```
Fetching package metadata .....
Solving package specifications: .....
```

Package plan for installation in environment /Users/varemo/Applications/miniconda2/envs/test-r2:

The following packages will be downloaded:

| package               |  | build       |      |    |            |
|-----------------------|--|-------------|------|----|------------|
| sqlite-3.13.0         |  | 1           | 1.4  | MB | conda-forg |
| libpng-1.6.24         |  | 0           | 338  | KB | conda-forg |
| python-2.7.12         |  | 1           | 11.8 | MB | conda-forg |
| certifi-2016.8.31     |  | py27_0      | 218  | KB | conda-forg |
| freetype-2.6.3        |  | 1           | 782  | KB | conda-forg |
| functools32-3.2.3.2   |  | py27_1      | 16   | KB | conda-forg |
| numpy-1.11.1          |  | py27_0      | 3.1  | MB | defaults   |
| pyparsing-2.1.8       |  | py27_0      | 89   | KB | conda-forg |
| pytz-2016.6.1         |  | py27_0      | 183  | KB | conda-forg |
| six-1.10.0            |  | py27_0      | 18   | KB | conda-forg |
| cycler-0.10.0         |  | py27_0      | 13   | KB | conda-forg |
| python-dateutil-2.5.3 |  | py27_0      | 236  | KB | conda-forg |
| setuptools-26.1.1     |  | py27_0      | 346  | KB | conda-forg |
| matplotlib-1.5.3      |  | np111py27_0 | 4.1  | MB | conda-forg |
| wheel-0.29.0          |  | py27_0      | 81   | KB | conda-forg |
| pip-8.1.2             |  | py27_0      | 1.5  | MB | conda-forg |
| ython                 |  | Total:      | 24.2 | MB |            |

### S

>>>

The following NEW packages will be INSTALLED: > import matplotlib

# Environment manager

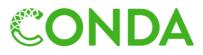

- Conda environment: directory that contains a specific collection of Conda packages that you have installed.
- Packages are symlinked between environments to avoid duplication.

```
$ conda create --name env1 -c bioconda fastqc
$ fastqc --version
$ source activate env1
$ (env1) fastqc --version
$(env1) source deactivate
$ conda create --name env2 -c bioconda python=3 snakemake
$ python --version
$ snakemake --version
$ source activate env2
$ (env2) python --version
$(env2)snakemake --version
$(env2)
```

# Defining and sharing environments

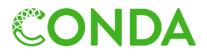

environment.yml

channels:

- conda-forge
- bioconda

dependencies:

- fastqc=0.11
- sra-tools=2.8
- snakemake=4.3.0
- multiqc=1.3
- bowtie2=2.3
- samtools=1.6
- htseq=0.9
- graphviz=2.38.0

- Create an environment from specifications in a file.
- All additional dependencies will be included.
- The environment.yml file can be shared with others and used to recreate the environment on other systems.

\$ conda env create --name project a -f environment.yml

- Update existing environment after adding new packages to environment.yml:

\$ conda env update -f environment.yml

- Export existing environment as new yaml file (also includes dependencies):

\$ conda env export > environment\_full.yml

# CONDA

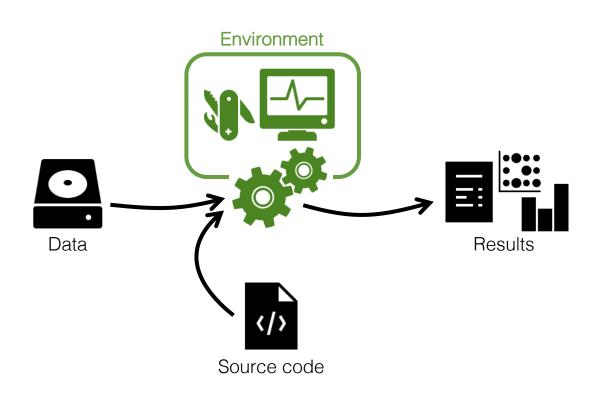

project |- doc/ - data/ - raw\_external/ |- raw\_internal/ |- meta/ - code/ - notebooks/ - intermediate/ - scratch/ - logs/ - results/ - figures/ - tables/ - reports/ - Snakefile - config.yml - environment.yml - Dockerfile

# The tutorials

A few practical notes...

### RNA-Seq Reveals Differential Gene Expression in *Staphylococcus aureus* with Single-Nucleotide Resolution

Joseph Osmundson<sup>1⁺</sup>, Scott Dewell<sup>2</sup>, Seth A. Darst<sup>1</sup>

- Methicillin-resistant Staphylococcus aureus (MRSA):
  - is resistant to broad spectrum betalactam antibiotics
  - lead to difficult-to-treat infections in humans
- Lytic bacteriophages have been suggested as potential therapeutic agents, or as the source of novel antibiotic proteins or peptides.
- One such protein, gp67, was identified as a transcription-inhibiting transcription factor with an antimicrobial effect.
- To identify *S. aureus* genes repressed by gp67, the authors expressed gp67 in *S. aureus* cells.
- RNA-seq was performed on *S. aureus* strains:
  - RN4220 with pRMC2 with gp67
  - RN4220 with empty pRMC2
  - NCTC8325-4

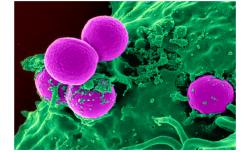

Scanning electron micro-graph of a human neutrophil ingesting MRSA

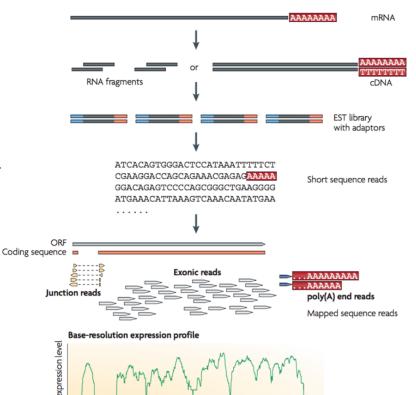

Nucleotide position

### The analysis workflow

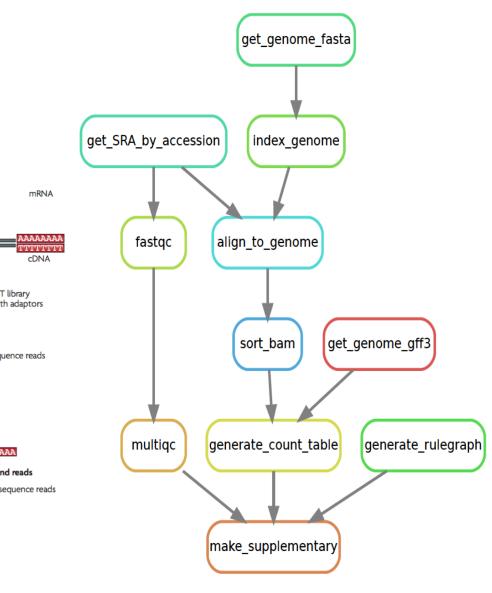

# The tutorials

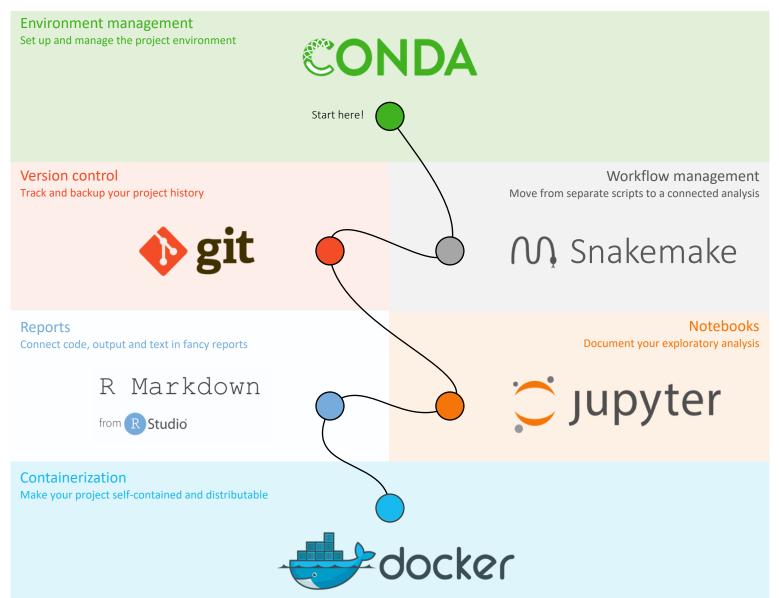

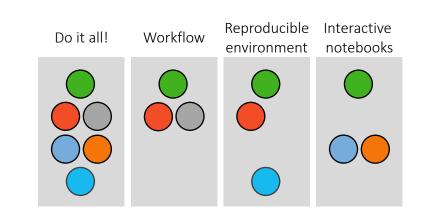

# Getting started

- Clone course git repository to get all files needed for tutorials!
- Each tutorial will run in a specific subdirectory within reproducible\_research\_course, make sure you are running from the right place!
- Exception: the git tutorial will be run in a user-created directory outside of reproducible\_research\_course.

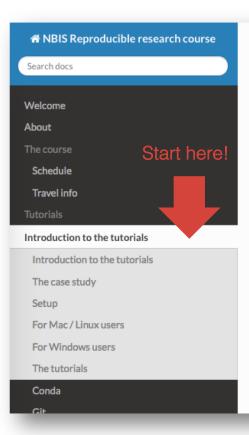

Docs » Tutorials » Introduction to the tutorials

### Introduction to the tutorials

Welcome to the tutorials! Here we will learn how t reproducible using the tools:

- Conda
- Snakemake
- Git
- R Markdown
- Jupyter
- Docker

### The case study

We will be running a small bioinformatics project a different steps of setting up a reproducible researc background and analysis steps are very briefly deso

http://nbis-reproducible-research.readthedocs.io